# **Insteon - Bug #1018**

## **Sourcetype cannot be reset to automatic**

06/22/2015 10:55 PM - Luke Murphey

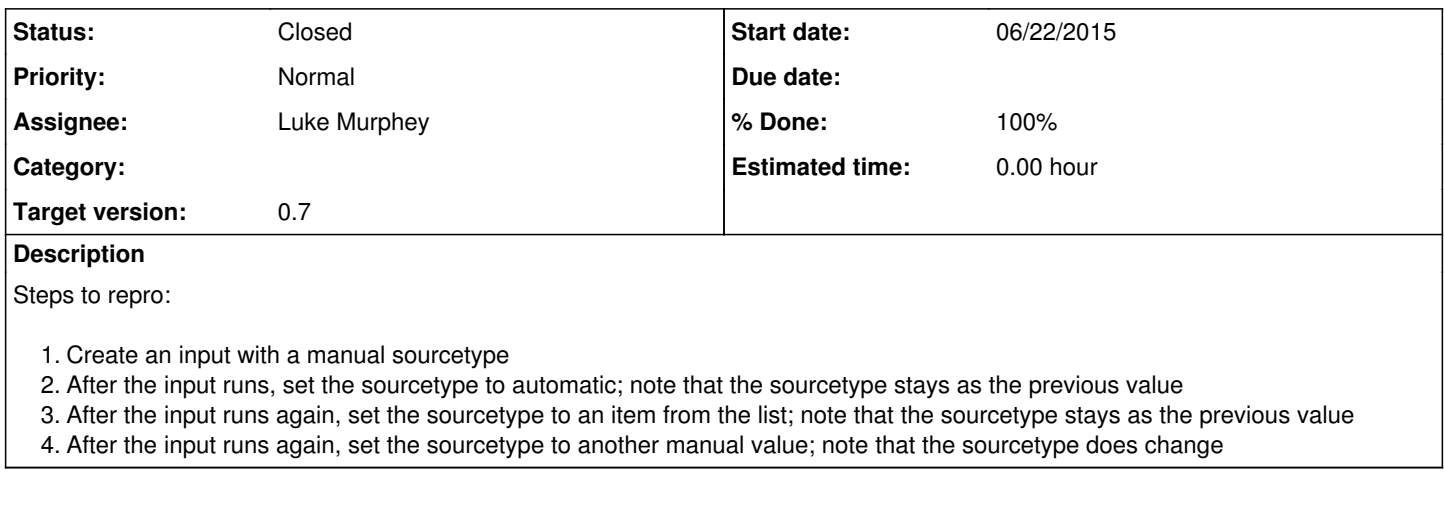

## **History**

#### **#1 - 06/22/2015 11:09 PM - Luke Murphey**

*- Status changed from New to Closed*

*- % Done changed from 0 to 100*

#### **#2 - 06/22/2015 11:10 PM - Luke Murphey**

*- Target version changed from 0.9 to 0.7*